## **BlueRailDCC by Tam Valley Instructions for DCC Installation**

## **PLEASE READ USERGUIDE AT BLUERAILTRAINS.COM PRIOR TO INSTALLING**

**INSTALLATION:** Controlling DCC decoders involves 4 wires: 2 wires provide power to the BlueRailDCC board (any polarity) and 2 "DCC Out" wires from the BlueRailDCC board provide power to your DCC decoder.

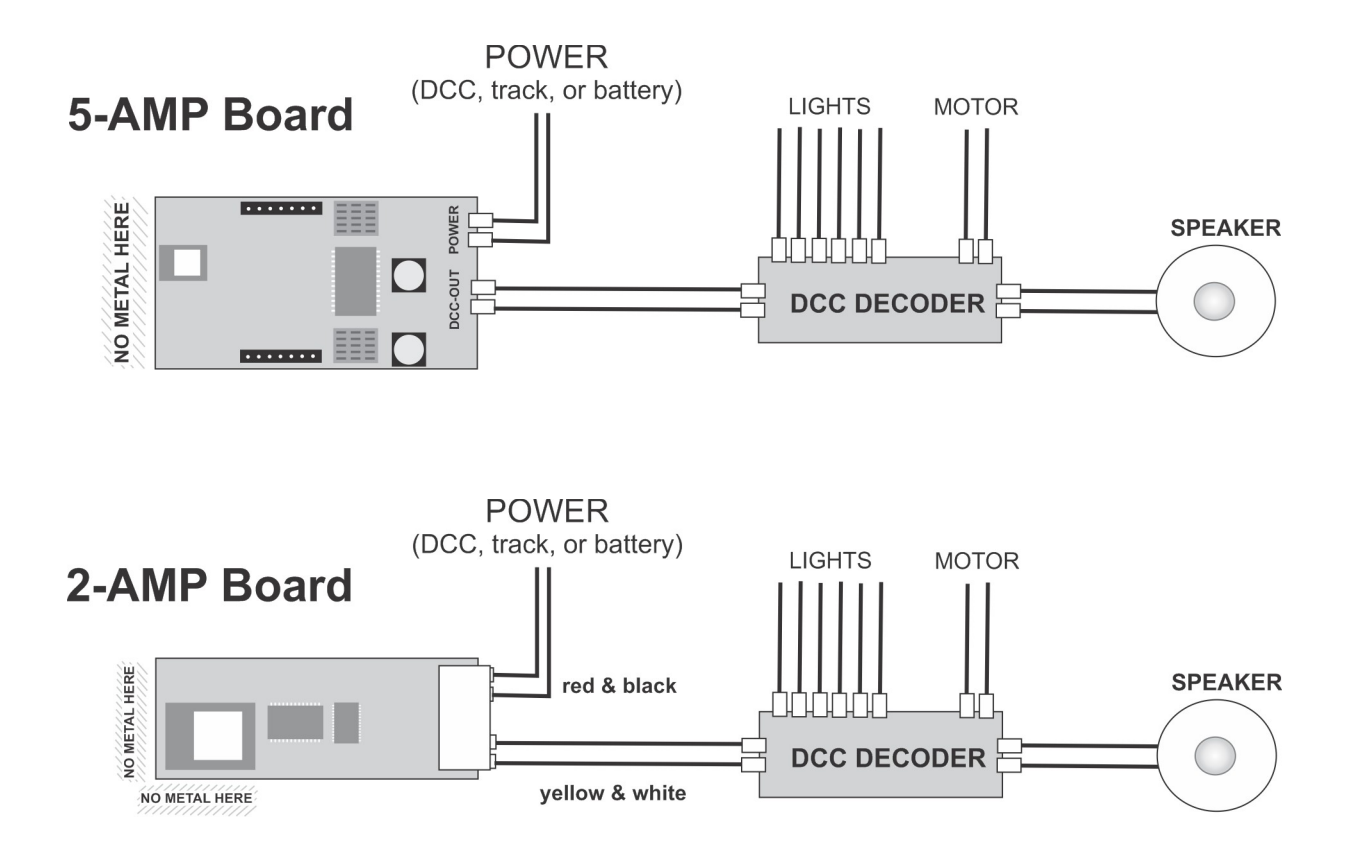

## **DECODER ADDRESS MUST BE 3**

At present the BlueRailDCC app expects your decoder to be set to address 3. If your decoder has an address other than 3, we recommend you use a standard DCC programmer to set the address to 3 prior to installing the BlueRailDCC board.

For product support, please post questions at<http://Groups.io/g/BlueRailDCC>under one of the following threads:

- ADMIN Software(app) Tech Support Questions
- ADMIN Hardware Tech Support Questions